## **Videokonferenzen**

## **Videotutorials**

Erklärvideos

- [Videokonferenzen einrichten](https://docs.dbildungscloud.de/display/SCDOK/Videokonferenzen+einrichten)
- [Videokonferenzen durchführen](https://docs.dbildungscloud.de/pages/viewpage.action?pageId=154190409)
- [An Videokonferenzen teilnehmen](https://docs.dbildungscloud.de/display/SCDOK/An+Videokonferenzen+teilnehmen)
- [In Videokonferenzen präsentieren](https://docs.dbildungscloud.de/pages/viewpage.action?pageId=170594138)
- [Videokonferenzen moderieren](https://docs.dbildungscloud.de/display/SCDOK/Videokonferenzen+moderieren)
- [Technische Probleme während Videokonferenzen](https://docs.dbildungscloud.de/pages/viewpage.action?pageId=170596102)
- [Umfragen in Videokonferenzen](https://docs.dbildungscloud.de/display/SCDOK/Umfragen+in+Videokonferenzen)
- [Externe Personen in Videokonferenzen](https://docs.dbildungscloud.de/display/SCDOK/Externe+Personen+in+Videokonferenzen)

## **Tutorials speichern und drucken**

⊘

Alle Tutorials können als PDF-Dateien gespeichert und ausgedruckt werden.

Klicken Sie dazu in der oberen rechten Ecke auf den **Button mit den drei Punkten.**

Wählen Sie die Option **In PDF exportieren** aus.

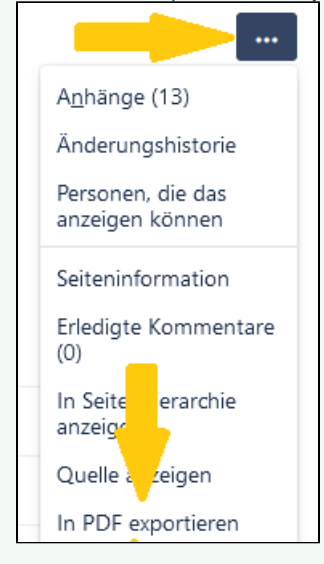